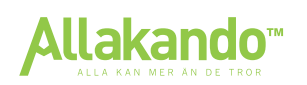

# **Sammanfattning Ma1**

# **Tal**

#### **Räknelagar Prioriteringsregler**

I uttryck med flera räknesätt beräknas uttrycket i följande ordning:

- **1.** Parenteser
- **2.** Potenser
- **3.** Multiplikation och division
- **4.** Addition och subtraktion

**Exempel:**  $5 + 3 \cdot 2(6 - 2)$ 

**1.**  $= 5 + 3 \cdot 2(4)$ 

$$
2. \quad = 5 + 3 \cdot 8 = 5 + 24
$$

**3.**  $= 5 + 24 = 29$ 

#### **Negativa tal**

Två lika tecken ger plus och två olika tecken ger minus

 $+ +$  ger  $+$   $-$  – ger  $+$  $+ -$  ger –  $- +$  ger –

> **Obs!** Vid vanlig plus och minus krockar inte tecknen. **Exempel:**  $-+12 = 4$   $-10-14 = -24$

$$
\underline{\text{Br\AA{k}}}
$$

Ett bråk består av:

$$
\frac{\text{Täljare}}{\text{Nämnare}} = \text{kvot}
$$

#### **Förlängning**

Vid förlängning multipliceras nämnare och täljare med samma tal.

**Exempel:**

 $\frac{3}{2} = \frac{3 \cdot 5}{2 \cdot 5} = \frac{15}{10}$ 

ଷ  $\frac{3}{2}$ är alltså precis samma sak som  $\frac{15}{10}$ 10

#### **Addition & subtraktion**

- **1.** Samma nämnare
- **2.** Lägg ihop täljarna

**Exempel:** Vad är  $\frac{4}{3}$  $\frac{4}{3} + \frac{5}{2}$ ?

**Svar:** För att få gemensamma nämnare får vi förlänga  $4/3$  med 2, och  $5/2$  med 3.

$$
\frac{4}{3} + \frac{5}{2} = \frac{4 \cdot 2}{3 \cdot 2} + \frac{5 \cdot 3}{2 \cdot 3} = \frac{8}{6} + \frac{15}{6} = \frac{8 + 15}{6} = \frac{23}{6}
$$

#### **Multiplikation**

Multipliceras *nämnare med nämnare* och *täljare med täljare*.

$$
\frac{8}{3} \cdot \frac{5}{7} = \frac{8 \cdot 5}{3 \cdot 7} = \frac{40}{21}
$$

#### **Division**

Multiplicerar täljaren med *nämnarens inverterade värde*.

$$
\frac{\frac{4}{3}}{\frac{5}{7}} = \frac{4}{3} \cdot \frac{7}{5} = \frac{4 \cdot 7}{3 \cdot 5} = \frac{28}{15}
$$

*Inverterade värdet* innebär att nämnaren och täljaren har bytt plats. ଷ  $\frac{3}{7}$   $\rightarrow \frac{7}{3}$   $\frac{4}{9}$   $\rightarrow \frac{9}{4}$ 

**Potenser** En potens består av en *bas* och en *exponent*.

$$
\underbrace{3 \cdot 3 \cdot 3 \cdot 3}_{4} = 3^4 \underbrace{\qquad \qquad \text{exponent}}_{\text{bas}}
$$

**Potenslagarna**

$$
a^x \cdot a^y = a^{x+y} \qquad (a^x)^y = a^{xy} \qquad \frac{a^x}{a^y} = a^{x-y}
$$

$$
\left(\frac{a}{b}\right)^x = \frac{a^x}{b^x} \qquad \frac{1}{a^x} = a^{-x} \qquad a^0 = 1
$$

**Obs!** För att kunna använda potenslagarna måste vi ha samma bas.

### **Ekvationer**

Om du ska lösa en ekvation måste du få x‐variabeln ensam på ena sidan av likhetstecknet. För att göra detta kan du använda dig av de fyra räknesätten. Du kan använda dem hur du vill bara du gör *exakt samma sak på båda sidor*.

#### **Förstagradsekvationer**

| Plus på båda sidor |                     |
|--------------------|---------------------|
| $x-5=9$            | Minus på båda sidor |
| $x-5+5=9+5$        | $x+7=18$            |
| $x = 14$           | $x+7-7 = 18-7$      |
| $x = 11$           |                     |

\n**Dela på båda sidor**

\n $3x = 21$ 

\n $\frac{3x}{3} = \frac{21}{3}$ 

\n $x = 7$ 

\n $x = 18$ 

\n**Exempel:** Lös ekvationen

\n $\frac{4x-6}{7} = 2$ 

\nMultiplicera med 7 på båda sidor:

\n $\frac{4x-6}{7} \cdot 7 = 2 \cdot 7$ 

\nAddera 6 på båda sidor:

\n $4x - 6 + 8 = 14 + 6$ 

**Kom ihåg:**

Dividera båda sidor med 4:

Svar:  $x = 5$ 

#### **Potensekvationer**

Innebär att *x* är upphöjt med ett tal. T.ex.  $x^5 = 243$ 

Målet är att få *x:et* fritt. För att få *x:et* fritt höjer man upp båda sidor med *exponentens inverterade värde*.

**Exempel:**  $x^5 = 243$ 

 $(x^5)^{1/5} = 243^{1/5}$  $x^{5\cdot \frac{1}{5}} = 243^{1/5}$  $x^1 = 3$ **Svar:**  $x = 3$ 

 $x = C^{1/n}$  $x^n = C$ 

man upp båda sidor med exponentens inverterade värde. Om det är en *jämn exponent* finns det en negativ och en positiv lösning.

Vid en potensekvation höjer

 $\frac{1}{x} = \frac{20}{4}$ 

 Om det är en *udda exponent* finns det bara en lösning.

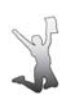

 $\frac{3}{2} = 1.5$  $\frac{15}{10} = 1,5$ 

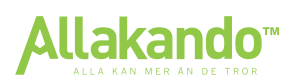

# **Sammanfattning Ma1**

# **Procent**

#### **Procent**

Procent betyder hundradel.

använda sig av en triangel för att

delen När man räknar med procent kan man  $1\% = \frac{1}{100} = 0.01$ 

andelen ∙det hela

#### **Inom procent finns det tre basproblem**

**1.** *Hur stor är delen?* 12 **%** av 3000 =

använda rätt formel.

 $= 0.12 \cdot 3000 = 360$ 

 $delen = andelen \cdot det \text{ } hela$ 

**2.** *Hur många procent är delen av det hela?* Hur mycket är 14 av 25?

 $\frac{14}{25}$  = 0,56 = 56 %

- delen  $\frac{1}{\det hela} = \text{and}$ elen
- **3.** *Hur stort är det hela?* 15 % av ett tal är 300. Vilket är talet?

 $\frac{300}{0,15}$  = 2 000

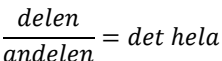

# **Förändringsfaktor**

Förändringsfaktor används för att ta fram det nya värdet vid en procentuell förändring direkt.

- $\bullet$  Ökning med 20 %. Nytt värde: 100 % + 20 % = 120 % Förändringsfaktorn = *1,2*.
- Minskning med 20 %. Nytt värde: 100 % − 20 % = 80 % Förändringsfaktorn = *0,8*.

#### **Ekvationer med förändringsfaktor**

Grundekvationen med förändringsfaktorn är följande.

uspv  $\cdot$  f  $f = n$ ytt värde

**Exempel:** En cd‐spelare kostar 300 kr. Priset ökar med 12 %. Vad är det nya priset?

 $U$ rsprungsvärde = 300 kr

 $F$ örändrinas $f$ aktor $= 1 + 0.12 = 1.12$ 

 $N$ *ytt värde* =  $300 \cdot 1,12 = 336$ 

**Svar:** 336 kr.

**Exempel:** Priset på en TV sänks med 20 % och därefter ytterligare 1 kr. Det nya priset är 4795 kr. Vad kostade TV:n tidigare?

 $F\ddot{o}r\ddot{o}ndr\dot{m}gsfaktor=1-0,2=0,8$ 

 $N$ ytt värde = 4795

Med hjälp av utgångsekvationen sätter vi upp följande ekvation:  $x \cdot 0.8 - 1 = 4795$ 

$$
x \cdot 0.8 = 4796
$$

$$
x = \frac{4796}{0.8} = 5995
$$

**Svar:** TV:n kostade tidigare 5995 kr.

#### **Index**

Ett index visar hur priser förändras över en tid. När man sätter upp ett index väljer man ett år som man utgår ifrån. Detta år kallas för *basår*. Basåret har alltid indexvärdet 100.

**Exempel:** Tabellen nedan visar hur priserna för en vara har förändrats under perioden 1990 ‐ 2010.

- **a)** Hur har priserna förändrats mellan 1990 och 2010?
- **b)** Hur har priserna förändrats mellan 2005 och 1995?

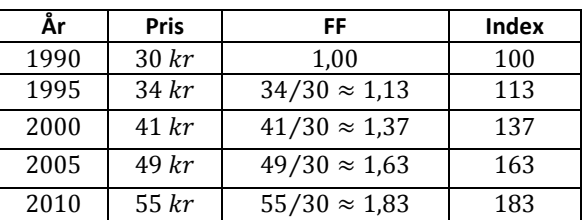

**Svar: a**)  $\frac{183}{100} = 1,83 \rightarrow +83$  %. Stigit med 83 %.

**b)**  $\frac{163}{113} \approx 1,44 \rightarrow +44\%$ . Stigit med 44 %.

# **Funktioner**

## **Formler & uttryck**

Ett algebraiskt uttryck innebär att man har en eller flera bokstäver, *variabler*, som man kan byta ut med olika värden.

#### **Förenkla uttryck**

$$
20 + 5x - 8 + 3x + 3 = 15 + 8x
$$

$$
20 - 8 + 3 = 15
$$
  $5x + 3x = 8x$ 

*Lägg ihop talen för sig och x‐termerna för sig*

**Multiplikation & Division**

 $4x^3 \cdot 2x \cdot 5x^2 = 40x^6$ 

$$
4 \cdot 2 \cdot 5 = 40 \qquad x^3 \cdot x \cdot x^2 = x^6
$$

*Lägg ihop talen för sig och x‐en för sig*

**Parenteser**

 $-5(x+4) = -5x - 20$ 

*Lägg ihop talen för sig och x‐en för sig*

#### **Endast rörligt värde**

**Exempel:** Ken köper ris som kostar 12 kr/kg.

Kostnaden kan beskrivas med uttrycket  $y = 12x$ .

Då vi inte har något fast värde är priset vi betalar direkt proportionellt mot mängden ris Ken köper. Om Ken inte köper något ris behöver han inte betala något.

#### **Rörligt och fast värde**

**Exempel:** Att gå på ett tivoli kostar 200 kr i inträde. Om man ska åka karuseller kostar det sedan 50 kr per åktur.

Kostnaden kan beskrivas med uttryck  $y = 50x + 200$ .

Det fasta värdet innebär att även om vi inte åker någon karusell kostar det fortfarande 200 kr i inträde, bara för att komma in på tivolit.

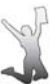

# Linjära funktioner

Linjära funktioner består oftast av ett rörligt och ett fast värde. Det rörliga värdet är det som står bredvid variabeln, och det fasta värdet är det som står ensamt.

$$
y = 25x + 100
$$

Rörligt värde Fast värde

Det rörliga värdet kallas för  $k - \nu$ ärde och det fasta för  $m$  – värde. Den allmänna formeln är:  $y = kx + m$ .

Värdena beräknas enligt följande:

• 
$$
k = r\ddot{o}r ligt värde = \frac{skillnad i y}{skillnad i x}
$$

• 
$$
m = startvärde \rightarrow testa!
$$

När man arbetar med linjära funktioner arbetar man antingen med grafer och textuppgifter.

#### Grafer

Exempel: Grafen nedan visar kostnaden för att anlita en snickare x timmar. Sätt upp en funktion för kostnaden.

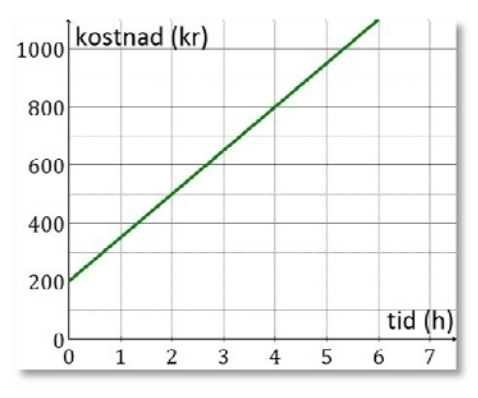

Lösning: Vi ska ställa upp en funktion med ett rörligt och ett fast värde.

Det rörliga värdet är så mycket som grafen förändras när x ökar med ett.

När  $x = 0$  är  $y = 200$ . När  $x = 2$  är  $y = 500$ . Det innebär att  $y$  har ökat med 300 då  $x$  ökar med 2.

Om x ökar med 1 ökar alltså y med  $\frac{300}{2}$  = 150

Rörliga värdet = 150

Det fasta värdet är där grafen skär y-axeln.

Fast värde = 200

Svar: Funktionen är  $y = 150x + 200$ 

#### **Textuppgift**

Exempel: Niklas köper ett medlemskort på en biograf. Genom medlemskortet blir det billigare att se filmer.

Med medlemskortet inräknat blir kostanden för att se 2 filmer 360 kr. Kostnaden för att se 5 filmer blir totalt 600 kr.

- a) Vad är kostnaden per film?
- b) Vad kostade medlemskortet?
- c) Sätt upp en formel för kostnaden.

#### Lösning:

a) För att ta reda på kostnaden per film tittar man på skillnaden mellan de två olika situationerna. Han betalar 360 kr för att se 2 filmer respektive 600 kr för 5 filmer. Han har alltså betalt  $600 - 360 = 240$  kr för de 3 filmerna han såg mellan de två givna tillfällena.

Kostnaden per film blir  $\frac{240}{3}$  = 80 kr.

b) Att se 2 filmer kostade totalt 360 kr. Efter som priset per film är 80 kr måste medlemskortet kostat:

 $360 - 2 \cdot 80 = 360 - 160 = 200 kr$ 

c) Kostnaden per film representerar det rörliga värdet. Medlemskortet motsvarar det fasta värdet

 $v = 80x + 200$ 

## **Exponentialfunktioner**

Exponentialfunktioner är funktioner där vi har en variabel som exponent.

$$
y = 10\,000 \cdot 1,25^{x}
$$
\n
$$
\overline{\smash{\big)}\ x \text{ and } \overline{\phantom{0}}\ x \text{ for } \overline{\phantom{0}}\ x \text{ for } \overline{\phantom{0}}\ x
$$

Exempel: På ett bankkonto med 6 % ränta finns det 5 000 kr.

a) Hur mycket pengar finns det på kontot efter tre år?

b) Efter hur många år finns det 8 000 kr på kontot?

a) Startvärdet är 5 000 och förändringsfaktorn 1,06.

Vi ställer upp en exponentialfunktion;  $y = 5000 \cdot 1.06^x$ 

För att få fram summan på kontot efter tre år stoppar vi in talet 3 istället för x; y = 5 000 · 1,06<sup>3</sup> = 5955,08 kr.

**b)** Funktionen är y = 5 000 · 1,06<sup>x</sup> och vi vill veta x när  $y = 8000$ .

 $8000 = 5000 \cdot 1,06^{x}$ 

Den här ekvationen kan vi inte lösa algebraiskt utan vi måste lösa den grafiskt. För att göra detta ritar vi upp de två funktionerna och hittar skärningspunkten.

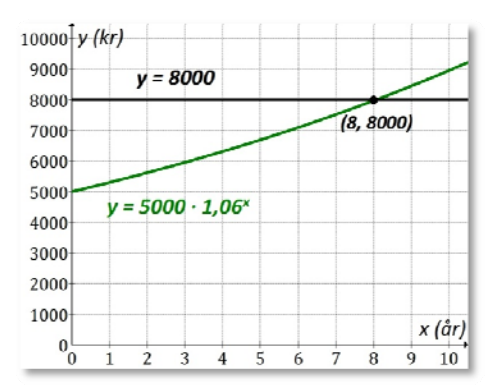

Vi ser att skärningspunkten är (8, 8000). Efter 8 år finns det alltså 8000 kr på kontot.

Svar: a) Efter tre år finns det 5 955,08 kr på kontot b) Det finns 8000 kr på kontot efter 8 år.

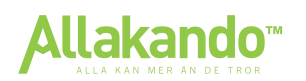

# **Sammanfattning Ma1**

# **Geometri**

### **Geometri**

Formler för areor och volymer finns på formelbladet så dem behöver man inte lära sig utantill. När man använder en formel byter man ut bokstäverna mot de siffror man fått.

**Exempel:** Beräkna volymen för en kon med diametern 12 cm och höjden 18 cm.

Vi tar fram volymformeln för en kon från formelbladet:

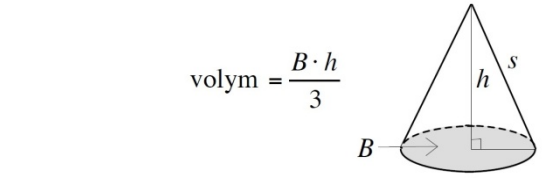

Basarean *B* beräknas som arean för en cirkel; *π∙r 2* . Radien  $\ddot{a}$ r halva diametern; 6 cm.  $B = \pi \cdot 6^2 \approx 113$ 

Nu vet vi att *B = 113* och att *h = 18*, så nu kan vi använda volymformeln:

$$
Volym = \frac{B \cdot h}{3} = \frac{113 \cdot 18}{3} = 678 \text{ cm}^3
$$

**Svar:** Volymen för konen är 678 cm<sup>3</sup>.

## **Vinklar**

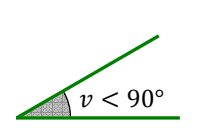

Spetsig vinkel Trubbig vinkel Rät vinkel

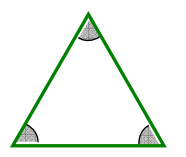

*Liksidig triangel* Alla sidor är lika långa Alla vinklar är lika stora

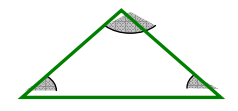

Vinkelsumman i en triangel = 180°

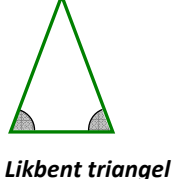

Två sidor är lika långa Basvinklarna är lika stora

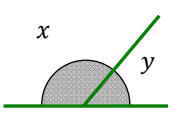

Ett halvt varv = 180°  $x + v = 180^{\circ}$ 

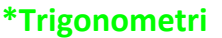

Det finns tre trigonometriska samband man jobbar med:

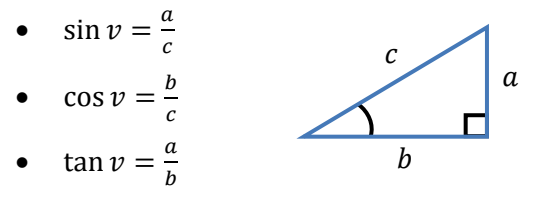

När man jobbar med trigonometri räknar man antingen ut *en sträcka* eller *en vinkel*.

#### **Räkna ut en sträcka**

**Exempel:** Bestäm sidan x.

 $x \, / 28^{\circ}$  10 cm Vi utgår från den kända vinkeln. Kateten med längden 10 cm blir då närliggande katet och x representerar *hypotenusan.* Vi kan då använda cos .

$$
\cos 28 = \frac{10}{x}
$$

$$
x = \frac{10}{\cos 28}
$$

**Svar:**  $x \approx 11$  cm

#### **Räkna ut en vinkel**

**Exempel:** Bestäm vinkel ݒ.

Från figuren kan man ställa upp följande samband: tan  $v = \frac{4}{6}$ 

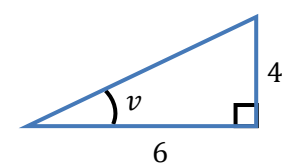

Vinkeln beräknas genom att ta *inversen* av den trigonometriska funktionen.

$$
v = \tan^{-1}\left(\frac{4}{6}\right)
$$
  
Svar:  $v \approx 33.7^{\circ}$ 

### **\*Vektorer**

En vektor är en storhet som har både *storlek* och *riktning*.

**Koordinatform:**  $\vec{v} = (x_v, y_v)$ 

 $y_v^2 + y_v^2$ 

Vid addition och subtraktion av vektorer lägger man ihop deras x‐komposanter för sig och deras y‐komposanter för sig.

#### **Addition**

Vid addition av vektorer lägger man ihop deras x‐ komposanter respektive deras y‐komposanter.

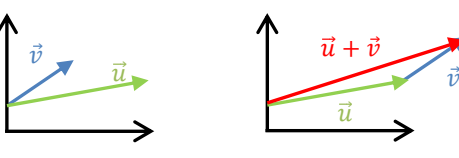

$$
\vec{u} + \vec{v} = (x_u, y_u) + (x_v, y_v) = (x_u + x_v, y_u + y_v)
$$

#### **Subtraktion**

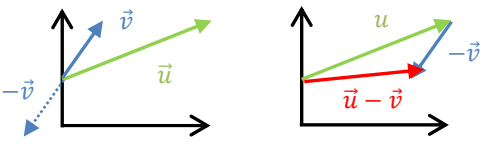

 $\vec{u} - \vec{v} = (x_u, y_u) - (x_v, y_v) = (x_u - x_v, y_u - y_v)$ 

**Multiplikation med skalär**

 $\mathbf{k} \cdot \vec{\mathbf{v}} = \mathbf{k}(x_v, y_v) = (\mathbf{k}x_v, \mathbf{k}y_v)$ 

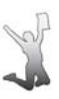

 $v > 90^\circ$   $v = 90^\circ$ 

Rätvinklig triangel En vinkel är 90°

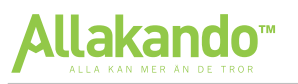

# **Statistik & Sannolikhetslära**

## **Statistik & Lägesmått**

**Lägesmått**

Det finns tre typer av lägesmått man ska kunna:

- $\bullet$  *Medelvärde =*  $\frac{summ}{antalet}\n$ *värden*<br>antalet värden
- $Median = mittenvärdet i en talföljd (i storleksordning)$
- $$

**Exempel:** Det arbetar sju personer på ett företag. Deras ålder är 24, 32, 21, 32, 27, 30 och 37. Bestäm medelvärdet, medianen samt typvärdet.

- *Medelvärdet* beräknas genom att lägga ihop alla åldrar och därefter dividera med antalet personer.  $\frac{24+32+21+32+27+30+37}{7} = \frac{209}{7} = 29$
- *Medianen* beräknas genom att först ställa upp talen i storleksordning och därefter välja mittenvärdet. 21, 24, 27, 30, 32, 32, 37 → **30**
- *Typvärdet* är det som förekommer flest gånger; det vanligaste värdet. Det är två personer som är **32** år, vilket är åldern som förekommer flest gånger.

#### **Statistik**

På de nationella proven är det vanligt att det kommer minst en uppgift som innebär att du ska tolka ett diagram; avläsa något ur det. Däremot krävs inte kunskapen att kunna rita ett avancerat diagram själv.

Följande diagramtyper ska kunna tolkas:

- Stapeldiagram
- Linjediagram
- Cirkeldiagram
- Histogram

#### **Typer av undersökningar**

- **Total undersökning** Hela målgruppen tillfrågas
- **Stickprovsundersökning** En del av målgruppen tillfrågas
	- **Systematiskt** T.ex. Varannan på en lista
	- **Slumpmässigt** Man väljer slumpmässigt
	- **Stratifierat** Man tar hänsyn till olika kategorier i målgruppen, så som t.ex. ålder, kön.

#### **Felkällor**

När man granskar statistik är det viktigt att vara kritisk och inte lita blint på siffrorna. Det finns många olika felkällor, och man kan även manipulera diagram så att de blir missvisande.

De vanligaste felkällorna är följande:

- **Mätfel** Mätningen gjordes felaktigt
- **Urvalsfel** Man tog inte hänsyn till variationer i målgruppen.
- **Bortfall** Det var många som inte svarade på enkäten.

# **Sannolikhetslära**

#### **Allmänt**

Sannolikheten för händelsen A betecknas P(A)

 $P(A) = \frac{antalet \text{ gänger } A \text{ inträffade}}{B \text{ argen} A \text{ interafrate}}$ antalet möjliga utfall

En sannolikhet kan anges i *bråkform*, *decimalform* eller i *procent*.

Komplementhändelsen till A är sannolikheten att A inte inträffar. Denna beräknas genom  $P("inte A") = 1 - P(A).$ 

#### **Oberoende händelser**

Följande regel gäller för oberoende händelser i flera steg. Sannolikheten av att båda händelserna ska inträffa får du om du multiplicerar de båda händelsernas sannolikheter med varandra.

$$
P(A \text{ och } B) = P(A) \cdot P(B)
$$

**Exempel:** Krettan kastar en tärning. Sannolikheten att han får en 6a är *1/6.* Hur stor är sannolikheten att han får en 6:a två gånger i rad?

Lösning: 
$$
\frac{1}{6} \cdot \frac{1}{6} = \frac{1}{36}
$$

#### **Diagram för två tärningar**

Ett vanligt problem inom sannolikhetslära är kast med två tärningar. För att lösa dessa problem använder man sig att ett speciellt diagram.

Ett diagram för två tärningar ritas enligt nedan:

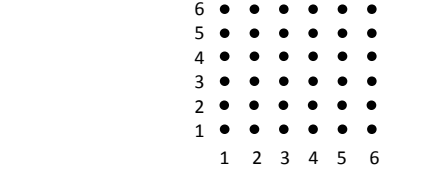

Varje axel står för en tärnings resultat.

**Exempel:** Vad är sannolikheten att få 9 prickar om man slår två tärningar?

**Lösning:** Vi markerar de gynnsamma utfallen; d.v.s. utfallen som ger oss totalt 9 prickar.

 6 5 4 3 2 1 1 2 3 4 5 6

$$
P(9\,prickar) = \frac{3}{36} = \frac{1}{12}
$$

#### **Beroende händelser**

Om två händelser inte kan inträffa samtidigt är sannolikheten för att någon av händelserna kommer att inträffa lika med summan av sannolikheterna för de båda händelserna.

**Exempel:** Om sannolikheten för att en skytt ska missa sitt mål är 0,3 och sannolikheten för att han ska träffa är 0,7 är sannolikheten att han antingen träffar eller missar  $0,3 + 0,7 = 1$ 

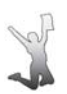